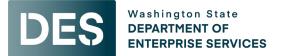

# Addendum #05 Issued: Thursday, June 13, 2024

| Project Number:     | 2022-004                                           |
|---------------------|----------------------------------------------------|
| Project Name:       | Cascadia College – Cascadia Gateway CC5 Building   |
| Project Location:   | Cascadia College (Bothell)                         |
| Phase:              | Request for Proposal                               |
| DES PM:             | Suzanne Gilbert, <u>suzanne.gilbert@des.wa.gov</u> |
| Procurement Method: | General Contractor Construction Management (GCCM)  |

### NOTICE TO ALL POTENTIAL RESPONDENTS

The Request for Qualifications-Request for Proposal (RFQ-RFP) is modified as set forth in this Addendum. The original RFQ-RFP documents and any previously issued addenda remain in full force and effect, except as modified by this addendum, which is hereby made part of the RFQ. Respondent shall take this Addendum into consideration when preparing and submitting its Statement of Qualification.

Visit our webpage for additional information: <u>https://des.wa.gov/services/facilities-and-leasing-management/design-build-gccm-alternative-public-works-projects/gccm-project-selections</u>

This Addendum consists of three parts:

- Responses/clarifications to proposer questions
- Owner-issued changes of procurement requirements
- Attachments

### 1. The following responses are offered to submitted questions:

| Questions                                                                           | Answers                                                                                                    |
|-------------------------------------------------------------------------------------|----------------------------------------------------------------------------------------------------|
| Follow up information request to identify<br>lay -down area and parking for workers | <ul> <li>Cost of parking for workers who choose to use the parking garage is a reduced rate of \$5.60 per day.</li> <li>See attached map (Attachment 1) for newly noted lay-down area and additional parking on campus for contractors.</li> </ul> |
|                                                                                     |                                                                                                    |

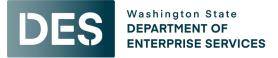

# Addendum #05

# Issued: Thursday, June 13, 2024

| Please clarify where B&O taxes should be included?                                                                                                    |                                                                                                    |
|----------------------------------------------------------------------------------------------------|----------------------------------------------------------------------------------------------------|
| Article 6-Elements of the Total Contract<br>Cost:                                                                                                    | Article 6                                                                                                    |
| Section 6.2.A states that B&O taxes are to<br>be included in the GC/CM Fee.                                                                                                    | <ul> <li>6.2 GC/CM FEE</li> <li>The GC/CM fee is based on the percent of the MACC as established in the GC/CM Final Price Proposal. It is a lumps sum element of the TCC. The GC/CM fee includes all expenses of the GC/CM, whether direct or through sub-consultants, for the participation in and support of the construction of the project. The fee includes but is not limited to the following.</li> <li>A. Home or regional, general overhead office expenses of the GC/CM firm during the preconstruction and the construction process, as well as all general home office staff time assigned to this project. Staff wages and benefits including costs by the GC/CM for taxes, including all B&amp;O taxes for the cost of the work, contributions, assessments, and benefits required by law or collective bargaining agreements. For personnel not covered by such agreements, customary benefits such as sick leave, medical and health benefits, holidays, vacations, and pensions, are considered provided within wages and salaries paid.</li> </ul> |
| Section 6.5 states that is should be part of<br>the TCC, and lastly B&O taxes are not<br>mentioned on the Attachment 05 Cost<br>Responsibility Matrix.                                                                                                    | Section 6.5 is REVISED as follows:<br>6.5 Washington State Sales Tax (WSST) and Business &<br>Occupation Tax (B&O)<br>B&O is State tax imposed by the Department of Revenue for<br>doing business within the State of Washington. The GC/CM<br>shall include B&O tax within the GC/CM Fee.                                                                                                    |
| <b>Cost Responsibility Matrix clarifications:</b><br>On page 2: Temporary heat, power and<br>water (consumption) is listed as a SGC. Is<br>this intended to be consumption costs for<br>all the temporary services need for<br>construction or just those needed for the<br>GC/CM office trailer? | REVISION: Move this cost to NSS<br>All utility expenses including temporary power for the building<br>during construction will be in the NSS.                                                                                                    |

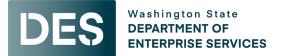

# Addendum #05

# Issued: Thursday, June 13, 2024

| Cost Responsibility Matrix clarifications:   | REVISION: Move all site safety work to NSS                   |
|----------------------------------------------|--------------------------------------------------------------|
| On page 3: All site safety work is listed as |                                                              |
| an SGC. Please confirm this is limited to    | All site safety work will be included in NSS                 |
| administration of all site safety work and   |                                                              |
| not the physical safety elements needed      |                                                              |
| on the project (rails, barriers, traffic     |                                                              |
| control, etc.)                               |                                                              |
| Cost Responsibility Matrix clarifications:   | REVISION: Move all temporary sanitation costs to NSS         |
| On page 4: Temporary sanitation is listed    |                                                              |
| as an SGC. Please confirm this is limited to | All temporary sanitation costs supporting the workers of the |
| those required by the GC/CM staff only       | project will move to NSS.                                    |
| and that other sanitation will be covered    |                                                              |
| as a NSS.                                    |                                                              |

## 2. The following are changes to the procurement requirements:

| Change                                                                                                    |  |  |
|----------------------------------------------------------------------------------------------------|--|--|
| June 20, 2024 interviews at Cascadia College:                                                                                                    |  |  |
| Interview #1 Cornerstone General Contractors new time at 8:30-10:00 AM PT                                                                                                    |  |  |
| Interview #2 BNBuilders new time at 10:30 AM – 12:00 PM PT                                                                                                    |  |  |
| Interview #3 Hoffman Construction new time at 12:30-2:00 PM PT                                                                                                    |  |  |
| In-Person Interview Considerations:                                                                                                    |  |  |
| Advance access to the presentation room will be provided no more than 10 minutes prior to your scheduled start time. The attached PDF (Attachment 2) contains descriptions of each room's technological capabilities. Your firm is welcome to utilize Cascadia College's equipment, but in case of equipment failure, it is recommended that each firm bring all necessary presentation equipment, materials and supplies (i.e. laptops, projectors, cables, easels, etc.) to fully support of their presentation. Each firm will be allowed an additional 10 minutes at the end of the 90 minutes to pack up and exit the room. |  |  |
| For additional information, refer to the emails sent to you on 5/22/2024.                                                                                                    |  |  |

### 3. Attachments

- 1. Laydown Area Map
- 2. Interview Room Set-up and Location Map

This addendum does not amend the due date or time for submission of Phase 2 and Phase 3 Submittals.

### End of Addendum #05

# CC5 GATEWAY BUILDING CONSTRUCTION LAYDOWN AREAS

Contstruction Laydown Area

ADA pathway & Fire Truck Access

NE 180th St

NE 189th St

NE 185th St

Circle Dr

MIGOGIII

205

Bealdslee Blud

110th Ave ME

10th Ave NE

ANO NE

K III ZA

(Some

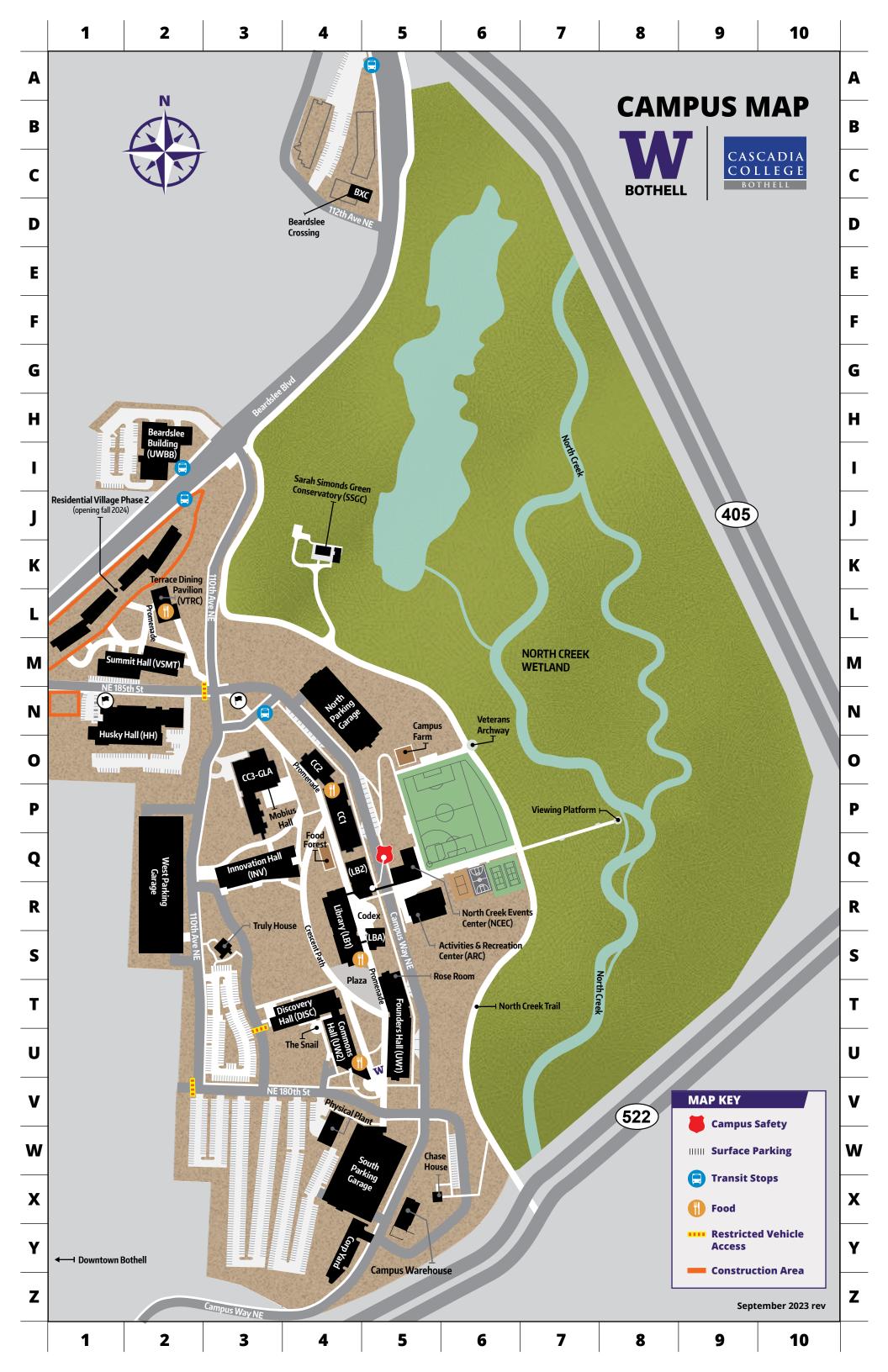

## Interviews: June 20 2024

### CC2-260

Nearest parking is in North Garage (\$2.00/hour at kiosk)

Note: bottom floor is considered lower Level so you'll go up two flights to second floor if you enter on Campus Parkway.

Room 260 is used for board meetings. Tables are in a U shape with chairs on the outside. Tables and chairs can be moved with some effort. The podium is marked with P and the screen is designated by a straight line. The podium and screen cannot be moved. The room is equipped with a podium with controls, computer, and projector. Wifi is available.

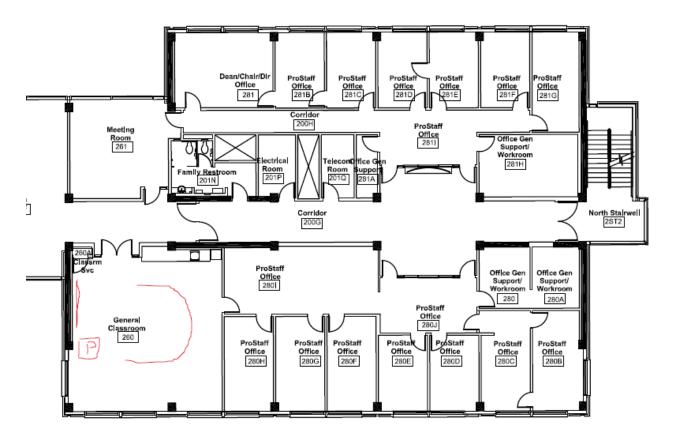

## Parking Code Instructions:

- 1. Find a parking stall at the parking area
- 2. Pay for parking one of two ways:
  - a. the parking app following the instructions listed on the posted signs
  - b. Parking kiosk at the exit/entry to the garages
- 3. Press any key on the pay station kiosk
- 4. Insert license plate number
- 5. Press number 2 (select number of hours)
- 6. Wait for receipt to print, you can keep it in case something did not go well but you <u>do not</u> have to put it onto your dashboard.